# ¿Como citar con normas APA?

Una cita es la expresión parcial de ideas o afirmaciones incluidas en un texto con referencia precisa de su origen o fuente y la consignación dentro de la estructura del texto. En el estilo APA se utilizan paréntesis dentro del texto en lugar de notas al pie de página o al final del texto, como en otros estilos. La cita ofrece información sobre el autor y año de publicación, que conduce al lector a las referencias que se deben consignar al final del documento. Básicamente hay dos formas de realizar una cita dependiendo de lo que se quiera enfatizar con ella. En el primer caso, se hace un énfasis al autor cuando lo que se quiere citar o resaltar es el pensamiento o la posición específica de alguien sobre algún tema. Por otra parte, en las citas basadas en el texto, se quiere hacer referencia a una frase o teoría específica en la que el autor tiene un papel secundario. De la misma manera, la cita se puede realizar de manera de manera textual o parafraseada para lo cual es relevante el número de palabras citadas para configurar la cita, como severá a continuación.

Una cita es textual cuando se extraen fragmentos o ideas textuales de un texto. Las palabras o frases omitidas se reemplazan con puntos suspensivos (…). Para este tipo de cita es necesario incluir el apellido del autor, el año de la publicación y la página en la cual está el texto extraído. El formato de la cita variará según el énfasis -en el autor o en el texto-.

## **Citas textuales**

Existen 4 formas de hacer una cita textual dependiendo del contenido y del énfasis:

# **Cita textual de menos de 40 palabras con énfasisen el autor:**

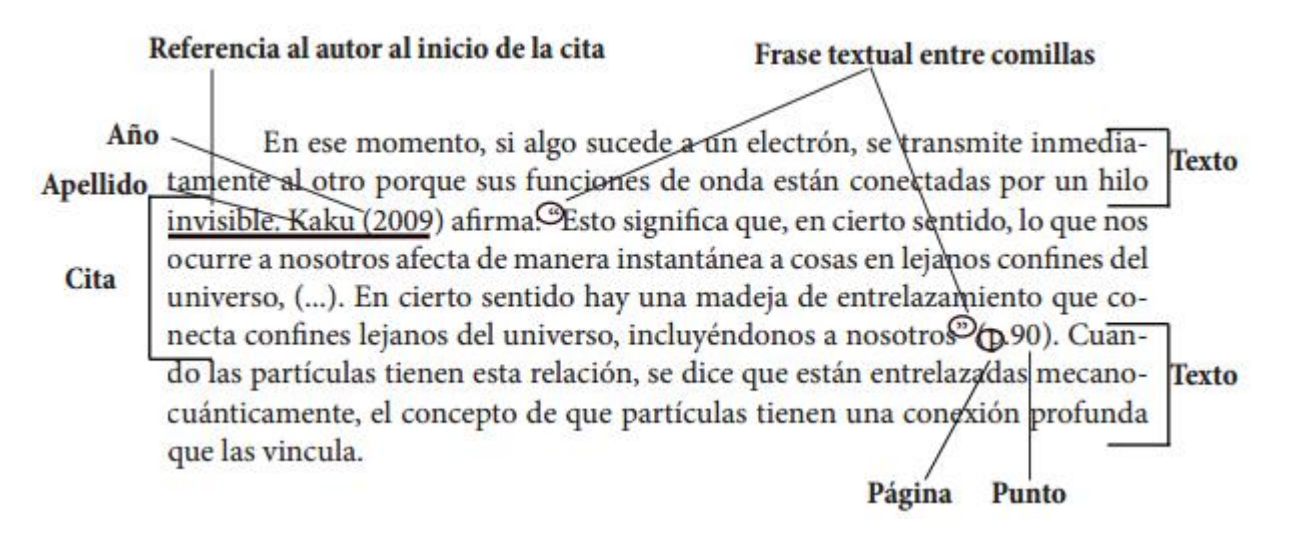

Como vemos en el ejemplo, al tener una cita de menos de 40 palabras se debe insertar en el medio de nuestro texto. En este caso tenemos una cita con énfasis en el autor, por lo tanto lo citamos primero con el apellido y el año del texto citado seguido de una frase o palabra que vincule al autor con lacita, ej: afirma, concluye, nos dice, etc. Seguido de la cita textual y finalmente entre paréntesis el numero de la pagina.

## **Elementos:**

**Apellido del autor:** Solo el primer apellido o el apellido más conocido.

**Año del texto citado:**Entre paréntesis va elaño en que se publico el texto citado.

**Cita:** Entre comillas dobles se transcribe el texto a citar.

**Pagina:** Al final de la cita, entre paréntesis, se pone la la pagina del libro o articulo que fue citado.

# **Cita textual de menos de 40 palabras con énfasisen el texto:**

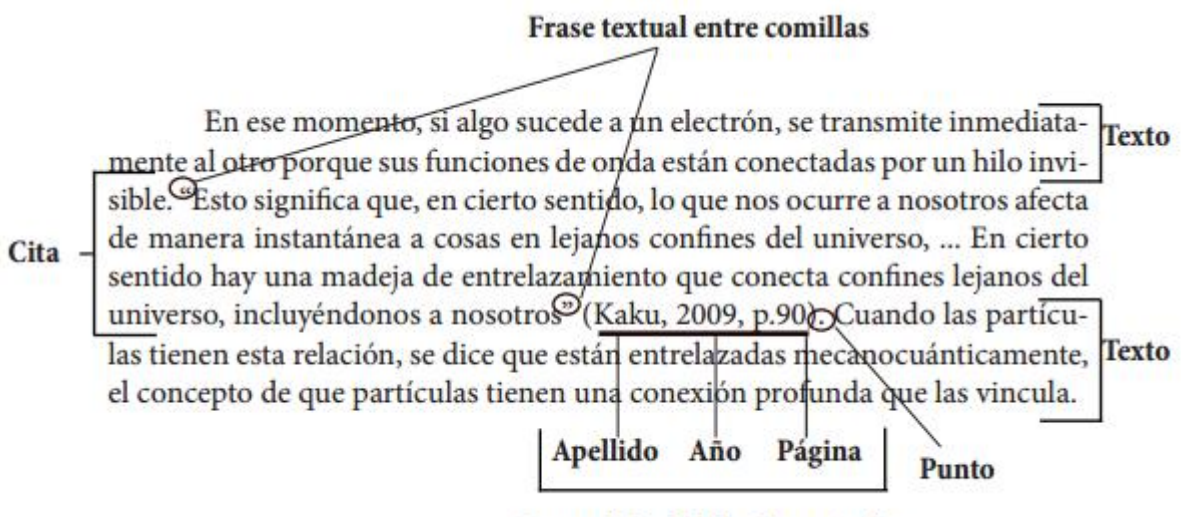

Datos al final de la frase citada

Como vemos en el ejemplo, al tener una cita de menos de 40 palabras se debe insertar en el medio de nuestro texto. En este caso tenemos una cita con énfasis en el texto, por lo tanto lo citamos primero el texto entre comillas y después de éste, apellido, año y pagina separados por comas y encerrador entre paréntesis; Se finaliza con un punto seguido.

## **Elementos:**

**Cita:** Entre comillas dobles se transcribe el texto a citar.

**Datos de la cita:** Este elemento contiene primero el apellido del autor (el primero o más conocido), segundo el año en que se publico el texto citado y tercero la pagina donde se encuentra el fragmento citado. Estos tres elementos se separan por comas y se encierran entre paréntesis.

## **Cita textual de más de 40 palabras con énfasisen el autor:**

## Referencia al autor al principio de la cita

En ese momento, si algo sucede a un electrón, se transmite inmedia-**Texto** tamente al otro porque sus funciones de onda están conectadas por un hilo invisible. Kaku (2009) afirma:

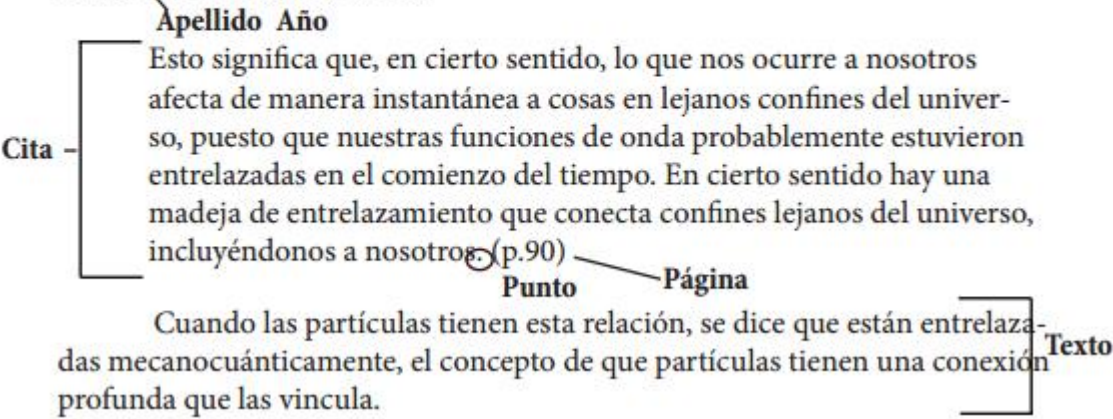

Como vemos en el ejemplo, al tener una cita de más de 40 palabras se debe insertar aparte de nuestro texto y con sangría (5 espacios). En este caso tenemos una cita con énfasis en el Autor, por lo tanto antes de comenzar la cita ponemos el primer apellido del autor o el más conocido, seguido del año de la publicación entre paréntesis y después una frase o palabra que vincule al autor con lacita, ej: afirma, concluye, nos dice, etc. Finalmente en un párrafo aparte ponemos nuestra cita textual sin comillas, terminada con un punto y la pagina citada.

# **Elementos:**

**Apellido del autor:** Solo el primer apellido o el apellido más conocido.

**Año del texto citado:**Entre paréntesis va elaño en que se publico el texto citado.

**Cita:** sin comillas, en un párrafo aparte se transcribe el texto a citar, finaliza con punto.

**Pagina:** Al final de la cita, entre paréntesis, se pone la la pagina del libro o articulo que fue citado.

Nota: En el caso de que no se sepa la fecha en la que se publicó el texto se debe poner "s.f" en vez del año en la cita en el texto. En la referencia en vez del año se debe poner "Sin fecha".

# **Cita textual de más de 40 palabras con énfasisen el texto:**

# Cita basada en el texto

En ese momento, si algo sucede a un electrón, se transmite inmediatamente al otro porque sus funciones de onda están conectadas por un hilo invisible.

Esto significa que, en cierto sentido, lo que nos ocurre a nosotros afecta de manera instantánea a cosas en lejanos confines del universo, puesto que nuestras funciones de onda probablemente estuvieron entrelazadas en el comienzo del tiempo. En cierto sentido hay una madeja de entrelazamiento que conecta confines lejanos del universo, incluyéndonos a nosotroso  $-P$ unto (Kaku, 2009, p.90)

Cuando las particulas tienen esta relación, se dice que están entrelazadas mecanocuánticamente, el concepto de que partículas tienen una conexión profunda que las vincula.

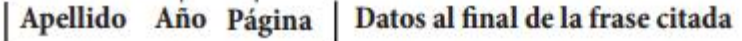

Como vemos en el ejemplo, al tener una cita de más de 40 palabras se debe insertar aparte de nuestro texto y con sangría (5 espacios). En este caso tenemos una cita con énfasis en eltexto, por lo tanto primero ponemos en un párrafo aparte nuestra cita textual sin comillas, terminada con un punto y después de éste, apellido, año y pagina separados por comas y encerrador entre paréntesis.

## **Elementos:**

Cita

**Cita:** sin comillas, en un párrafo aparte se transcribe el texto a citar, finaliza con punto.

**Datos de la cita:** Este elemento contiene primero el apellido del autor (el primero o más conocido), segundo el año en que se publico el texto citado y tercero la pagina donde se encuentra el fragmento citado. Estos tres elementos se separan por comas y se encierran entre paréntesis.

Nota: En el caso de que no se sepa la fecha en la que se publicó el texto se debe poner "s.f" en vez del año en la cita en el texto. En la referencia en vez del año se debe poner "Sin fecha". Ejemplo:

(Gutierrez L. y Rojas C., s.f)

Es necesario agregar una cita de parafraseo cuando se dice una idea de un autor en palabras propias del escritor. Al igual que las citas textuales, las citas de parafraseo son de 2 tipos dependiendo de su énfasis: basadas en el texto, basadas en el autor.

# **Citas parafraseadas**

# **Elementos:**

Apellido del autor, seguido por coma y año de la publicación, todo esto entre paréntesis. Ejemplo: (Rojas, 2013)

# **Basadas en el texto:**

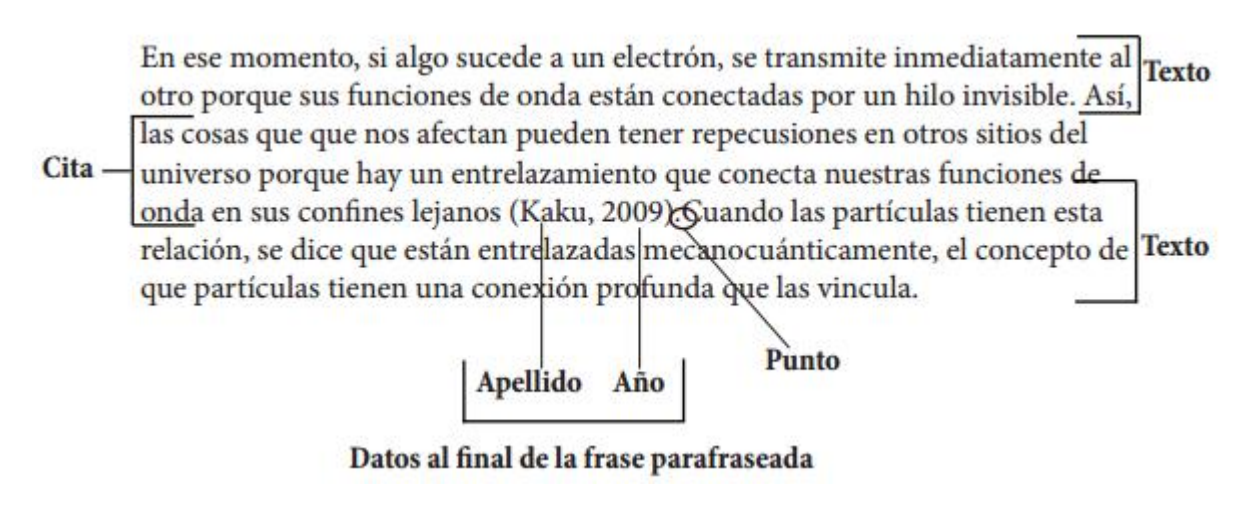

Datos al final de la cita.

## **Basadas en el autor:**

# Referencia al autor al inicio de la cita

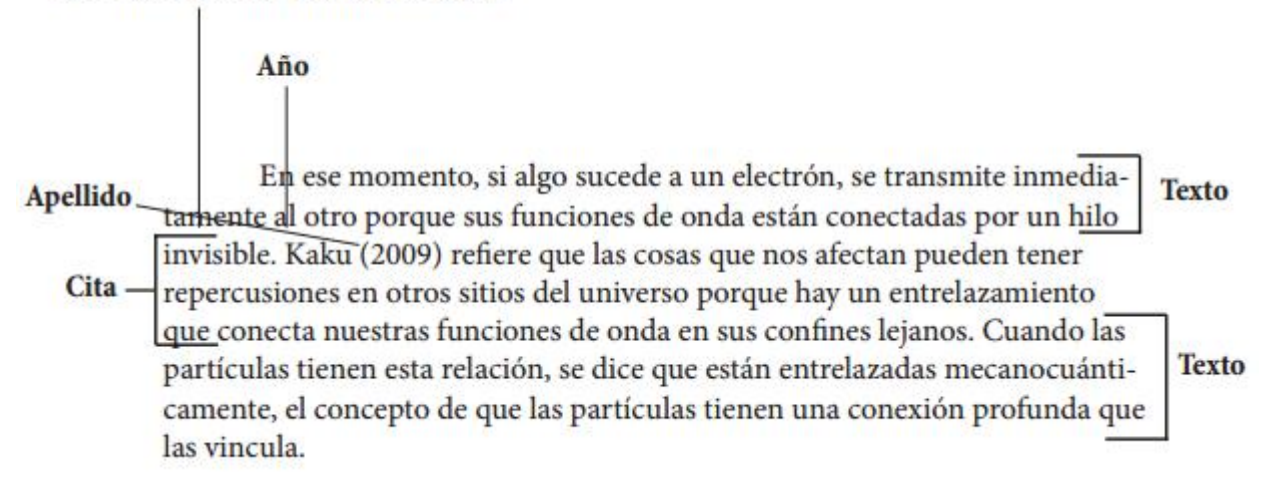

Referencia al inicio de la cita

## **Reglas según cantidad de autores.**

Las citas deben crearse dependiendo del número de autores como se describe a continuación.

## **Dos autores**

Dependiendo del lenguaje del artículo o documento se debe usar "y" o "&" respectivamente para unir los nombres de los autores.

- Cita textual: Gutierrez y Rojas (2013).
- Cita parafraseada: (Gutierrez y Rojas, 2013)

## **Tres a cinco autores**

En este caso la primera vez que se hace la cita se debe escribir todos los apellidos de los autores. Después solo se debe citar al primer autor y se debe agregar "et al.".

- Cita textual: Castiblanco, Gutierrez y Rojas (2013). (…) Castiblanco et al. (2013).
- Cita parafraseada: (Castiblanco, Gutierrez y Rojas, 2013). (….) (Castiblanco et al.,2013)

#### **Seis o mas autores:**

Siempre se cita el apellido del primer autor seguido de "et al."

- Cita textual: Rojas et al. (2013).
- Cita parafraseada: (Rojas et al. , 2013).

#### **Anónimo**

Cuando el autor es anónimo se debe colocar Anónimo seguido de "," y el año.

- Cita textual: Anónimo (2013).
- Cita parafraseada: (Anónimo, 2013).

#### **Autor corporativo**

La primera vez que se cita se debe poner el nombre completo de la institución o corporación seguido de su sigla, en las siguientes referencias basta con citar las siglas.

- Cita textual: International Bussiness Machines [IBM] (2013). (….) IBM (2013).
- Cita parafraseada: (International Bussiness Machines [IBM], 2013). (….) (IBM, 2013).

#### **Curiosidad:**

"et al." proviene del latín et allis que significa "y otros".